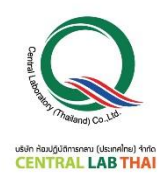

**ใบสมัครลงทะเบียนกำรฝึกอบรม**

**หลักสูตร ข้อก ำหนดตำมมำตรฐำน ISO/IEC 17025:2017 รุ่น 2 วันที่ 16-17 ธันวำคม 2564 อบรมออนไลน์ผ่ำนโปรแกรม Zoom Cloud Meetings**

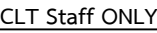

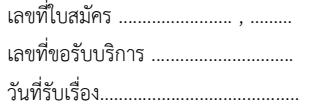

### ์ ข้อมูลในการออกใบเสร็จ/ใบกำกับภาษี :

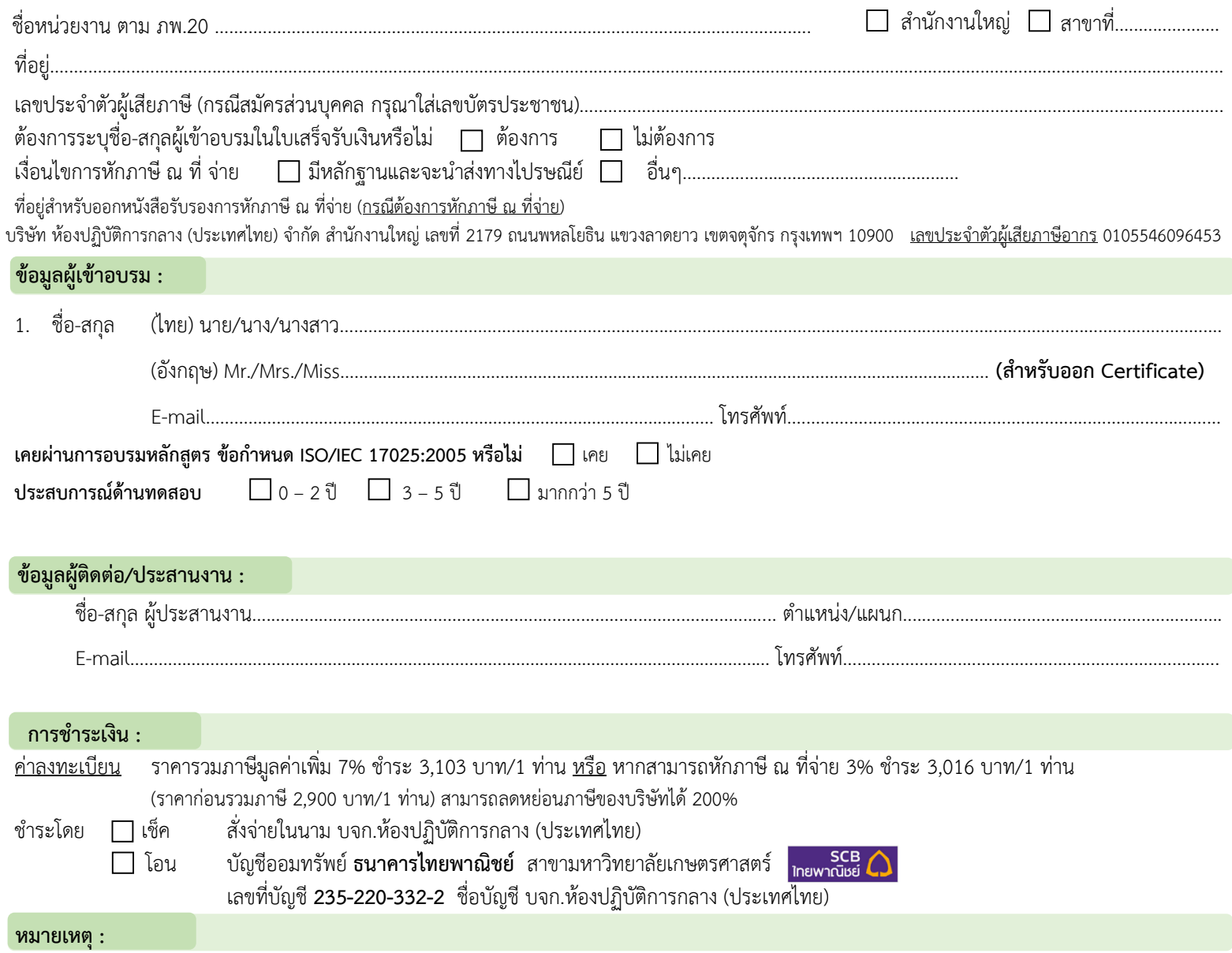

ี ขอสงวนสิทธิ์ในการสำรองที่นั่งให้กับผู้สมัครที่ชำระค่าลงทะเบียนก่อน หากสำรองที่นั่งแล้ว แต่ <u>ไม่</u> สามารถเข้าร่วมอบรมได้ กรุณาแจ้งให้ทราบล่วงหน้า <u>ก่อนการอบรม 7 วัน ทางอีเมล</u> ี *หากพ้นกำหนด ท่านต้องชำระค่าลงทะเบียนเต็มจำนวน* กรณีมีการยกเลิกหรือเลื่อนการอบรม ผู้ประสานงานจะแจ้งล่วงหน้าก่อนวันฝึกอบรม 7 วัน ทั้งนี้ราคาค่าลงทะเบียนรวมค่าเอกสารประกอบการฝึกอบรม (PDF File), ประกาศนียบัตรและค่าจัดส่ง แล้ว

#### **กำรลงทะเบียน :**

ี สามารถสอบถามข้อมูลเพิ่มเติม และ ส่งใบสมัคร/หลักฐานการชำระเงิน ได้ที่ **คุณอิทธิกร / คุณสุภำวดี / คุณหนึ่งฤทัย** โทรศัพท์ : 02-9406881-83 ต่อ 212 หรือ 092-1629449 E-mail : [training@centrallabthai](mailto:training@centrallabthai.com).com หรือ **ทำง LINE QR Code >>**

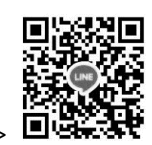

ส่งใบสมัครมาที่ กรอกใบสมัคร Training@centrallabthai.com รับ E-mail ตอบกลับ จากผู้ประสานงาน

ชำระเงิน และส่งหลักฐาน Pay-in Slip มาที่ Training@centrallabthai.com

รับใบเสร็จรับเงิน ทางไปรษณีย์

# **COURSE OUTLINE**

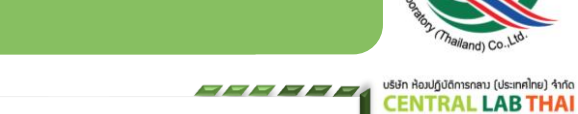

## **หลักสูตร ข้อกา หนดตามมาตรฐาน ISO/IEC 17025:2017**

### **วัตถุประสงค์**

1. เพื่อให้ผู้รับการฝึกอบรมมีความรู้ ความ เข้าใจในข้อก าหนดระบบบริหารคุณภาพ ห้องปฏิบัติการ ISO/IEC 17025 ่ 2. เพื่อให้ผู้รับการฝึกอบรม สามารถนำระบบ คุณภาพดังกล่าวไปปรับใช้กับงานใน ห้องปฏิบัติการของตนได้อย่างเหมาะสม

### **การรับรองผลการฝึ กอบรม**

ผู้เข้าร่วมการฝึกอบรมจะได้รับประกาศนียบัตร เมื่อเข้าร่วมอบรมครบ 12 ชม. และได้คะแนน Post-test ร้อยละ 50-84 หากได้ ร้อยละ 85-100 ประกาศนียบัตรจะได้รับการประทับตรา "Excellence"

**คุณสมบัติผู้เข้ารับการฝึ กอบรม** บุคคลที่สนใจหรือผู้ที่ท างานอยู่ในห้องปฏิบัติการ

> **รูปแบบการฝึกอบรม อบรมออนไลน์ผ่านโปรแกรม Zoom Cloud Meetings**

 $\mathscr N$  การชำระค่าลงทะเบียน กรณีต้องการใบแจ้งหนี้ กรุณา ส่งใบ PO มาทางอีเมล Training@centrallabthai.com

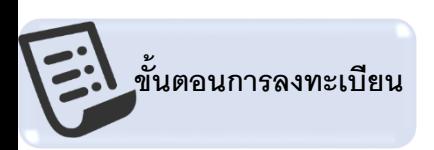

กรอกใบสมัคร ส่งใบสมัครมาที่

Training@centrallabthai.com

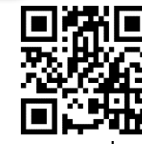

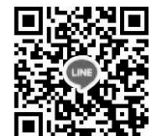

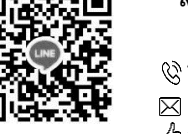

### ้ส่งใบสมัคร หรือสอบถามและยืนยันการชำระเงิน ได้ที่ **คุณอิทธิกร/ คุณสุภาวดี/ คุณหนึ่งฤทัย**

โทรศัพท์ : 02-9406881 ถึง 83 ต่อ 212 หรือ 092-1629449 E-mail : training@centrallabthai.com www.facebook.com/Centrallabthai.Training www.centrallabthai.com

จากผู้ประสานงาน

ช้าระเงิน และส่งหลักฐาน Pay-in Slip มาที่ Training@centrallabthai.com รับใบเสร็จรับเงิน ทางไปรษณีย์ หรือในวันอบรม

รับ E-mail ตอบกลับ **แผนที่ GOOGLE MAP QR Code LINE**

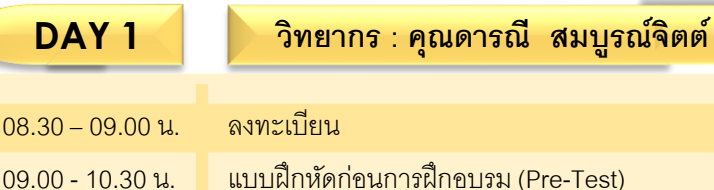

- ระบบการรับรองตามมาตรฐานสากล

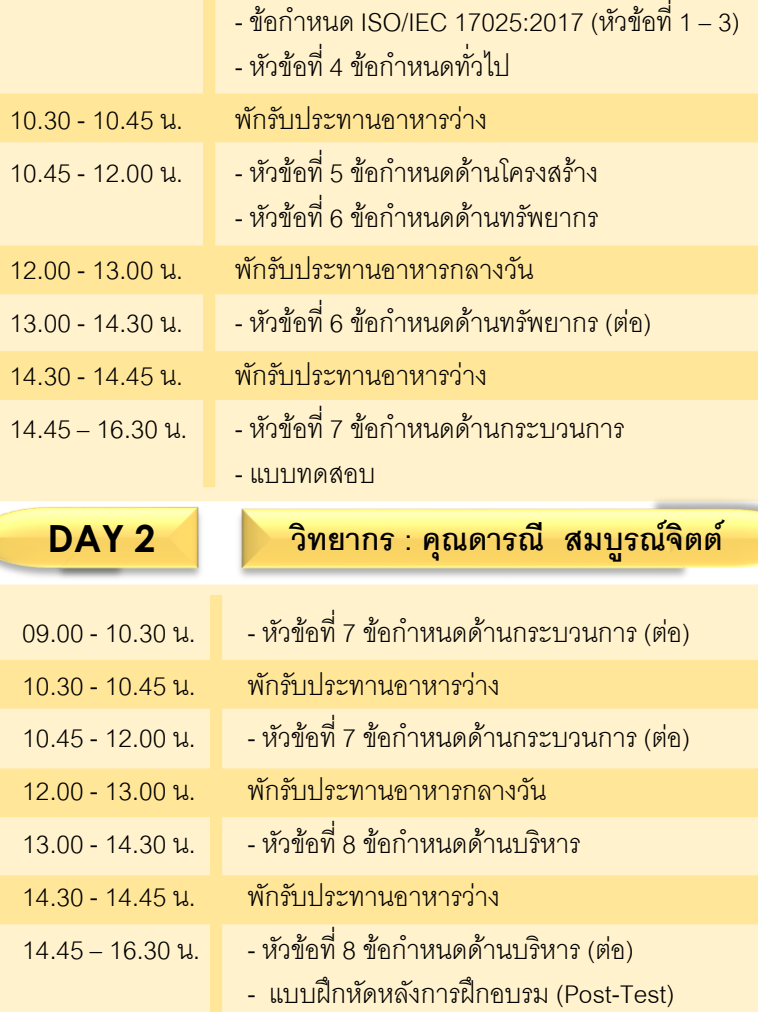